### Several links for each images

Posted by webadvb - 2011/10/28 14:39 \_\_\_\_\_\_\_\_\_\_\_\_\_\_\_\_\_\_\_\_\_\_\_\_\_\_\_\_\_\_\_\_\_\_\_\_\_

Hello,

I just want to know if it's possible to put several links for each image of the slide. In fact, for example, i would like to put words or a sentence on my first image which each referring to la link. And it is not possible with this module, is there an other ari module which allows for that?

Thanks for your lightnings and your help.

**Cordialy** 

============================================================================

### Re:Several links for each images

Posted by admin - 2011/10/28 14:44 \_\_\_\_\_\_\_\_\_\_\_\_\_\_\_\_\_\_\_\_\_\_\_\_\_\_\_\_\_\_\_\_\_\_\_\_\_

Hello,

Could you provide a screenshot where we can see what do you want to achieve?

Regards, ARI Soft

============================================================================

## Re:Several links for each images

Posted by webadvb - 2011/10/31 08:20 \_\_\_\_\_\_\_\_\_\_\_\_\_\_\_\_\_\_\_\_\_\_\_\_\_\_\_\_\_\_\_\_\_\_\_\_\_

here :

on aquitaineonline.com on the right column the advertisement "oenotourisme" wich is with several links : http://www.aquitaineonline.com/

or here the slider on top with link and text over the image : http://www.bestofjoomla.com/index2.php?option=com\_bestoftemplate&task=demo&no\_html=1&id=4085

I've seen "dj image slider" makes what i want but he has got less slide effect than ari image slider.

Thanks for you answer.

cordialy

============================================================================

## Re:Several links for each images

Posted by admin - 2011/10/31 10:48 \_\_\_\_\_\_\_\_\_\_\_\_\_\_\_\_\_\_\_\_\_\_\_\_\_\_\_\_\_\_\_\_\_\_\_\_\_

"ARI Image Slider" supports ability to add description for images in an INI file. You can use HTML code with links as description.

Regards, ARI Soft

============================================================================

## Re:Several links for each images

Posted by jdyach - 2011/11/02 03:54 \_\_\_\_\_\_\_\_\_\_\_\_\_\_\_\_\_\_\_\_\_\_\_\_\_\_\_\_\_\_\_\_\_\_\_\_\_ Can you have separate links for each image? I see a setting to input a single link, but not one for each.

# Re:Several links for each images

Posted by admin - 2011/11/02 06:51 \_\_\_\_\_\_\_\_\_\_\_\_\_\_\_\_\_\_\_\_\_\_\_\_\_\_\_\_\_\_\_\_\_\_\_\_\_

Use an INI file to specify specific link for specific image. Instructions how to use it and a link to sample INI file can be found in "Description" field on module settings page.

Regards, ARI Soft

============================================================================

============================================================================

## Re:Several links for each images

Posted by webadvb - 2011/11/02 08:19 \_\_\_\_\_\_\_\_\_\_\_\_\_\_\_\_\_\_\_\_\_\_\_\_\_\_\_\_\_\_\_\_\_\_\_\_\_

thanks, i have read the description of the ini files and that's why i ask my question because in the example of the ini file we can put only a link on only image, or i need tu put text on my image which contains several links... i just want to know if it's possible with this module and how if it's possible... thanks...

============================================================================

### Re:Several links for each images

Posted by admin - 2011/11/02 10:14 \_\_\_\_\_\_\_\_\_\_\_\_\_\_\_\_\_\_\_\_\_\_\_\_\_\_\_\_\_\_\_\_\_\_\_\_\_

For example if you want to add description with links to image01.jpg image, use INI file with the next content:

IMG\_0001.JPG="Link 1Link 2"

Regards, ARI Soft

.

============================================================================

## Re:Several links for each images

Posted by webadvb - 2011/11/03 08:52 \_\_\_\_\_\_\_\_\_\_\_\_\_\_\_\_\_\_\_\_\_\_\_\_\_\_\_\_\_\_\_\_\_\_\_\_\_

i followed your advice, i created an ini file with this code (with text edit i'm working on mac):

bourse.jpg="Link 1Link 2" fontainequinconces.jpg="Link 2Link 3" pontpierre.jpg="Link 5Link 6"

like yours; i put the name of my ini file on my server and next in the admin in the place of "ariimageslider.ini", but it's not working. i have nothing on my images... i don't understand

============================================================================

#### Re:Several links for each images Posted by admin - 2011/11/03 08:54 \_\_\_\_\_\_\_\_\_\_\_\_\_\_\_\_\_\_\_\_\_\_\_\_\_\_\_\_\_\_\_\_\_\_\_\_\_

Provide a link to a page where we can see the slider and temporary access to your J! backend by email so we can

investigate the issue.

Regards, ARI Soft

Re:Several links for each images Posted by admin - 2011/11/03 10:51

INI file should be located in folder with images.

\_\_\_\_\_\_\_\_\_\_\_\_\_\_\_\_\_\_\_\_\_\_\_\_\_\_\_\_\_\_\_\_\_\_\_\_\_

Regards, ARI Soft

============================================================================

============================================================================

Re:Several links for each images

Posted by webadvb - 2011/11/03 13:07 \_\_\_\_\_\_\_\_\_\_\_\_\_\_\_\_\_\_\_\_\_\_\_\_\_\_\_\_\_\_\_\_\_\_\_\_\_

i have put my ini file in the directory of my slide wich contains my .jpg but it's the same, i have put the complete url on my admin : images/slideBx/test.ini and it's not working... what's going wrong? maybe because i have record my ini file with textedit on mac and so, not in utf-8..?

============================================================================

Re:Several links for each images Posted by admin - 2011/11/03 13:24

\_\_\_\_\_\_\_\_\_\_\_\_\_\_\_\_\_\_\_\_\_\_\_\_\_\_\_\_\_\_\_\_\_\_\_\_\_

Try now please.

Regards, ARI Soft

============================================================================

Re:Several links for each images

Posted by webadvb - 2011/11/03 14:03 \_\_\_\_\_\_\_\_\_\_\_\_\_\_\_\_\_\_\_\_\_\_\_\_\_\_\_\_\_\_\_\_\_\_\_\_\_

ok wonderful, it works!! thanks! and is it possible to personalise this link : change color, text align (center instead of align left) and his background color? i think it's in css file?

============================================================================

Re:Several links for each images

Posted by admin - 2011/11/03 14:09 \_\_\_\_\_\_\_\_\_\_\_\_\_\_\_\_\_\_\_\_\_\_\_\_\_\_\_\_\_\_\_\_\_\_\_\_\_

You can use add the next CSS rules to "CSS Styles" parameter in module settings:

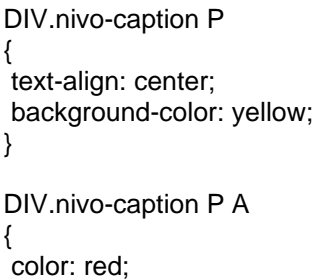

Regards, ARI Soft

# Re:Several links for each images

Posted by webadvb - 2011/11/03 14:11 \_\_\_\_\_\_\_\_\_\_\_\_\_\_\_\_\_\_\_\_\_\_\_\_\_\_\_\_\_\_\_\_\_\_\_\_\_

and so what's going wrong in fact? what parameters have you changed? thanks

============================================================================

============================================================================

## Re:Several links for each images

Posted by admin - 2011/11/03 14:12 \_\_\_\_\_\_\_\_\_\_\_\_\_\_\_\_\_\_\_\_\_\_\_\_\_\_\_\_\_\_\_\_\_\_\_\_\_

We changed path to INI file and corrected INI file.

Regards, ARI Soft

============================================================================

### Re:Several links for each images

Posted by webadvb - 2011/11/03 14:21 \_\_\_\_\_\_\_\_\_\_\_\_\_\_\_\_\_\_\_\_\_\_\_\_\_\_\_\_\_\_\_\_\_\_\_\_\_

it's strange because, at the begining i've try the same path and it's not working! so that's why i'll put the complete url... but now it's appaear a symbol with "?" in the middle of my text link... and when i on mouse over this link i have the text cursor and i can't clic on links...

Re:Several links for each images

Posted by webadvb - 2011/11/03 14:21 \_\_\_\_\_\_\_\_\_\_\_\_\_\_\_\_\_\_\_\_\_\_\_\_\_\_\_\_\_\_\_\_\_\_\_\_\_

i try to put only a target for the links...

============================================================================

============================================================================

# Re:Several links for each images

Posted by admin - 2011/11/03 14:23 \_\_\_\_\_\_\_\_\_\_\_\_\_\_\_\_\_\_\_\_\_\_\_\_\_\_\_\_\_\_\_\_\_\_\_\_\_

It seems you have edited INI file again and now it contains unnecessary symbols.

Regards, ARI Soft

============================================================================

### Re:Several links for each images

Posted by webadvb - 2011/11/03 14:30 \_\_\_\_\_\_\_\_\_\_\_\_\_\_\_\_\_\_\_\_\_\_\_\_\_\_\_\_\_\_\_\_\_\_\_\_\_

this is my code :

bourse.jpg="Link 1Link 2"

fontainequinconces.jpg="Link 2Link 3" pontpierre.jpg="Link 5Link 6"

it's not ok?

Re:Several links for each images Posted by admin - 2011/11/03 14:32

\_\_\_\_\_\_\_\_\_\_\_\_\_\_\_\_\_\_\_\_\_\_\_\_\_\_\_\_\_\_\_\_\_\_\_\_\_

It seems your editor adds unnecessary characters or save file in specific encoding.

============================================================================

Regards, ARI Soft

============================================================================

============================================================================

Re:Several links for each images

Posted by webadvb - 2011/11/03 15:18 \_\_\_\_\_\_\_\_\_\_\_\_\_\_\_\_\_\_\_\_\_\_\_\_\_\_\_\_\_\_\_\_\_\_\_\_\_

hum hum i think it's like that because i'm working on mac. It happened to me a similar problem recently for the htaccess of J!.

i'll try with to save my ini file in utf-8 on my pc...

thanks for your help. Just a question : if i want to remove completely the background-color behind links, how can i make it? i've try to put "none" in the css style of your script but it doesn't work... it is just to have my links on my images. thanks

Re:Several links for each images

Posted by admin - 2011/11/03 15:25 \_\_\_\_\_\_\_\_\_\_\_\_\_\_\_\_\_\_\_\_\_\_\_\_\_\_\_\_\_\_\_\_\_\_\_\_\_

Use the next CSS rule:

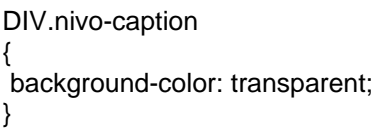

Regards, ARI Soft

============================================================================

Re:Several links for each images

Posted by grolandweb - 2011/11/17 13:35 \_\_\_\_\_\_\_\_\_\_\_\_\_\_\_\_\_\_\_\_\_\_\_\_\_\_\_\_\_\_\_\_\_\_\_\_\_

Hye,

I use 2 ariimageslider on my website : one for the header, the other for our partners.

For our partner, I would like links for each logo

I try this in the description

ferrari.jpg="Ferrari France"

and this in link

ferrari.jpg="http://www.ferrari.com/French/Pages/Home.aspx"

but... no link on my image.

I try to put the ways of my image like this : slide3/ferrari.jpg ...... but it don't run....

What can i do?

============================================================================

## Re:Several links for each images

Posted by admin - 2011/11/17 13:38 \_\_\_\_\_\_\_\_\_\_\_\_\_\_\_\_\_\_\_\_\_\_\_\_\_\_\_\_\_\_\_\_\_\_\_\_\_

Hello,

Place the next content into INI file:

ferrari.jpg="Ferrari France"

ferrari.jpg="http://www.ferrari.com/French/Pages/Home.aspx"

Regards, ARI Soft

============================================================================

Re:Several links for each images Posted by grolandweb - 2011/11/17 13:43

http://www.gtdays.fr/Joomla\_2/index.php

\_\_\_\_\_\_\_\_\_\_\_\_\_\_\_\_\_\_\_\_\_\_\_\_\_\_\_\_\_\_\_\_\_\_\_\_\_

the slider is in the left position.

I 've tested this only on ferrari logo...

no result...

============================================================================

# Re:Several links for each images

Posted by admin - 2011/11/17 13:45 \_\_\_\_\_\_\_\_\_\_\_\_\_\_\_\_\_\_\_\_\_\_\_\_\_\_\_\_\_\_\_\_\_\_\_\_\_

INI file should be located in folder with images. This fact is described in "Description" field on module settings page.

Regards, ARI Soft

============================================================================

## Re:Several links for each images

Posted by grolandweb - 2011/11/17 13:52 \_\_\_\_\_\_\_\_\_\_\_\_\_\_\_\_\_\_\_\_\_\_\_\_\_\_\_\_\_\_\_\_\_\_\_\_\_

It's run !!!!!

sorry I dont' understand all replies in english... I'm French sorry  $\sim$ 

Thanks for your help !

It's a very very very good component !

============================================================================